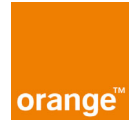

# ANNEXE 4 – Procédure de Caractérisation des Incidents

# **Sommaire**

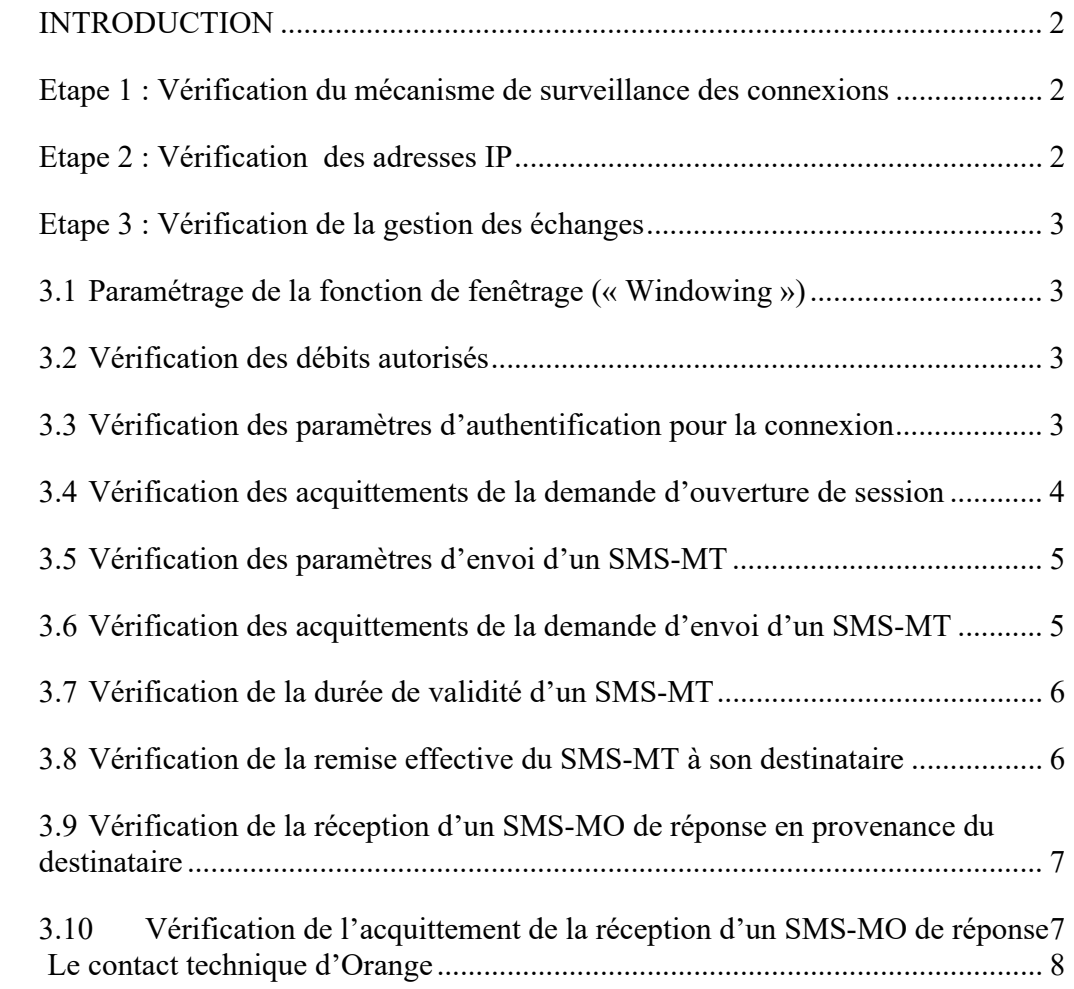

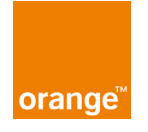

#### **INTRODUCTION**

Le support technique est une entité d'Orange dont une des missions est d'assurer l'interface technique et le support en HNO.

Il est convenu entre les Parties que le Support en Heures non Ouvrées est exclusivement réservé au traitement des cas critiques tels que définis ci-dessous.

Dans ce cadre, il appartient au Cocontractant de procéder aux différentes vérifications comme décrit ci-dessous avant de contacter le support technique en HNO / Heures Non Ouvrées ;

L'objectif de ce document est de guider le Cocontractant dans la caractérisation des incidents survenant sur ses Numéros Courts/Longs ou son Raccordement ; la caractérisation des incidents permettra notamment au Cocontractant d'identifier les Incidents éligibles au Support en HNO /Heures Non Ouvrées.

#### **Etape 1 : Vérification du mécanisme de surveillance des connexions**

La mise en place du raccordement en mode IP, nécessite d'ouvrir une ou plusieurs connexions qui devront être maintenues ouvertes en permanence.

Ainsi, le Cocontractant doit mettre en place un mécanisme de surveillance pour maintenir ces connexions comme indiqué dans l'Annexe 3 - Cahier des Charges Techniques.

En cas d'échec de ses connexions, le Cocontractant devra surveiller la temporisation ; elle doit être paramétrable et par défaut, égale à 5 secondes.

Dès que le Cocontractant détecte qu'une connexion est tombée, il doit tenter de se reconnecter à la Plate-forme SMS et ce, jusqu'au rétablissement effectif.

Le délai d'inactivité de la ligne est de 10 minutes. Si aucun message ne transite sur la connexion pendant ce laps de temps, la Plate-forme SMS fermera la connexion ; le Cocontractant doit effectuer un ping applicatif en envoyant un message « enquire link », « enquire link resp » permettent de maintenir la connexion SMPP ouverte.

#### **Etape 2 : Vérification des adresses IP**

L'**adresse IP de la** Plate-forme SMS est fournie au Cocontractant par Orange au moment des tests de validation.

En cas de dysfonctionnement de ses Numéros Courts, le Cocontractant devra s'assurer qu'il arrive bien à joindre la plateforme SMS d'Orange sur l'adresse IP de la Plate-forme SMS fournie au Cocontractant par Orange au moment des tests de validation.

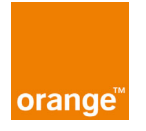

## **Etape 3 : Vérification de la gestion des échanges**

#### **3.1 Paramétrage de la fonction de fenêtrage (« Windowing »)**

#### *Comme indiqué en Annexe 3 – Cahier des Charges Techniques,*

Afin d'accroître ses performances, la plate-forme de services doit utiliser la fonction de fenêtrage (« Windowing ») pour relayer ses SMS-MT à la Plate-forme SMS. La plateforme de service ne doit pas envoyer plus de message qu'il en ait permis pendant une seconde sans attendre d'acquittements depuis la plateforme SMS d'Orange. En cas de dépassement le trafic sera rejeté (SUBMIT\_SM\_RESP – Submit-SM or Submit\_multi Failed ; command status and error status code: ESME\_RTHROTTLED; Error Code = 88 (Throttling error)).

Pour le trafic SMS MO, le Cocontractant doit vérifier que sa Plate-forme de services est en mesure d'acquitter au moins 10 SMS-MO en 1 seconde, et doit être en mesure de dimensionner ce paramètre de fenêtrage en fonction du débit SMS/sec autorisé sur le numéro court de raccordement en question.

# **3.2 Vérification des débits autorisés**

*Comme indiqué en Annexe 3 – Cahier des Charges Techniques,* 

La Plate-forme SMS procède à un contrôle strict des Débits dans le sens SMS-MT, par Numéro Court.

En cas de dépassement de débit, la Plate-forme SMS enverra un message d'erreur comme suit : SUBMIT\_SM\_RESP – Submit-SM\_ or Submit\_multi Failed ; command\_status\_and error\_status\_code: ESME\_RTHROTTLED ; Error Code = 88 (Throttling error).

#### **3.3 Vérification des paramètres d'authentification pour la connexion**

Comme indiqué en Annexe 3 – Cahier des Charges Techniques, à chaque ouverture d'une connexion, la Plate-forme de services du Cocontractant doit s'authentifier auprès de la Plateforme SMS.

Lors d'une connexion IP à la Plate-forme SMS, la Plate-forme de services du Cocontractant doit impérativement établir la connexion avec la plateforme SMS d'Orange en envoyant un message SMPP BIND\_ TRANSCEIVER.

Si la Plate-forme SMS rejette la demande d'ouverture de session, le Cocontractant devra tenter de s'authentifier à nouveau en positionnant les paramètres de connexion SMPP : System id, Password et System type aux bonnes valeurs qui sont attribués par SOUTIEN

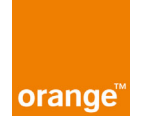

EDITEURS lors de la phase de tests techniques pour la mise en production du N° Court de raccordement sur la Plate-forme SMS.

Si le rejet d'authentification persiste, le Cocontractant devra s'assurer au préalable que le (les) Numéro (s) n'(ne) est (sont) pas résilié (s) ni suspendu (s).

#### **3.4 Vérification des acquittements de la demande d'ouverture de session**

Comme indiqué en Annexe 3 – Cahier des Charges Techniques, A l'issue de chaque tentative d'ouverture de session par la Plate-forme de services du Cocontractant :

- une commande de type « **BIND TRANSCEIVER RESP** » avec une « command\_status = *ESME\_ROK* » est retournée par la Plate-forme SMS lorsque cette opération a réussi;
- une commande de type « **BIND TRANSCEIVER RESP** » avec une « command\_status = *Error\_Code* » est retournée par la Plate-forme SMS lorsque cette opération a échoué;

En cas d'acquittement négatif reçu, le cocontractant devra passer en revue tous les codes erreurs susceptibles d'être envoyés par la Plate-forme SMS, et doit être capable d'émettre une nouvelle demande de connexion corrigé en fonction du code d'erreur renvoyé par la Plate-forme SMS.

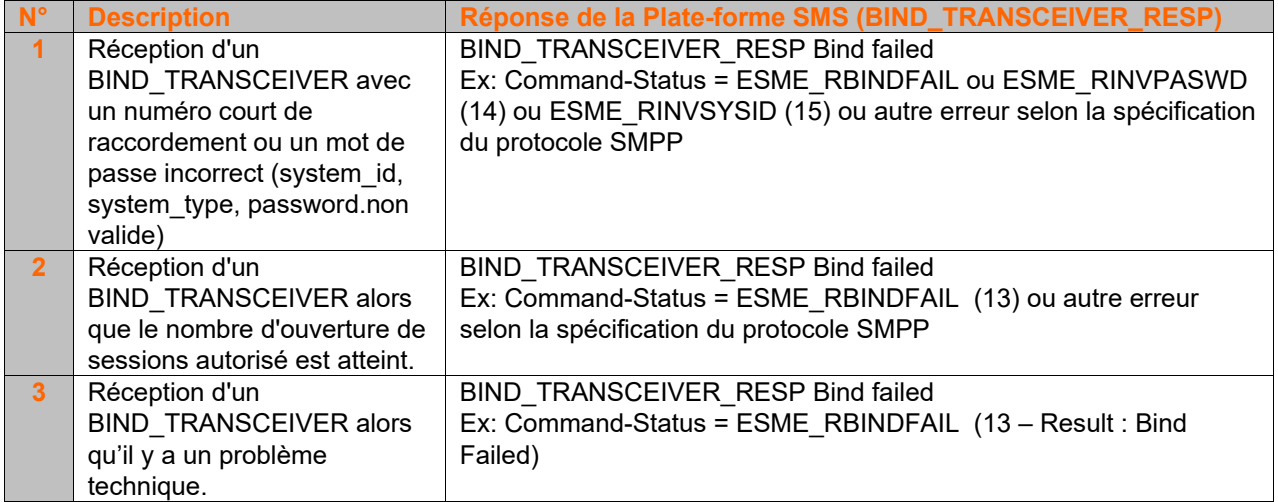

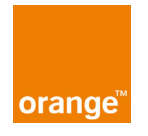

# **3.5 Vérification des paramètres d'envoi d'un SMS-MT**

Comme indiqué en Annexe 3 – Cahier des Charges Techniques, pour envoyer un message à la Plate-forme SMS, la Plate-forme de services du Cocontractant, doit émettre un message « SUBMIT SM ». (Voir la proposition de paramètres dans l'Annexe 3)

Pour suivre la livraison du message au travers du réseau d'Orange le Cocontractant doit positionner le paramètre « *registered\_delivery »* des messages SUBMIT\_SM comme spécifié dans le tableau ci-dessous :

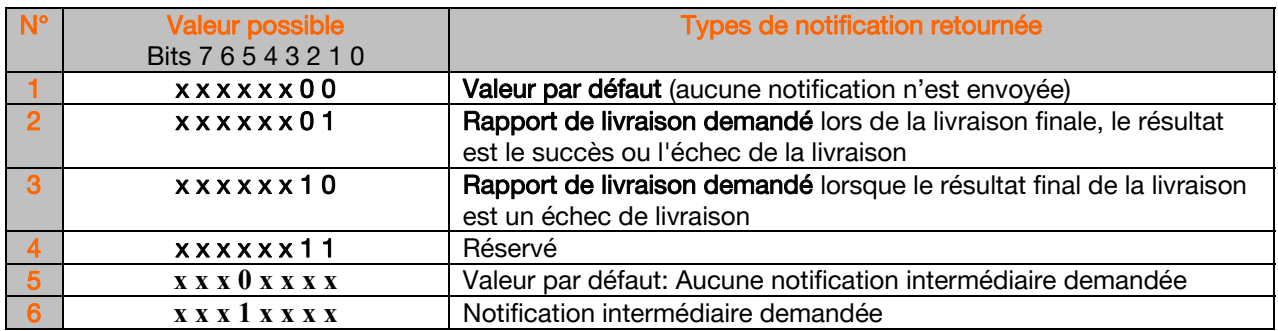

Valeur 0x01 à positionner.

### **3.6 Vérification des acquittements de la demande d'envoi d'un SMS-MT**

Comme indiqué en Annexe 3 – Cahier des Charges Techniques, A l'issue de chaque envoi de SMS-MT par la Plate-forme de services du Cocontractant,

- un message de type « **SUBMIT\_SM\_RESP ESME\_ROK** » est retournée par la Plateforme SMS lorsque celle-ci réceptionne effectivement le SMS-MT ;

- un message de type « **SUBMIT\_SM\_RESP Failed** » est retournée par la Plate-forme SMS lorsque celle-ci n'a pas réceptionnée le SMS-MT.

Le Cocontractant doit alors avoir vérifié qu'il a acquitté tout message émis par la Plate-forme SMS afin d'éviter tout blocage applicatif.

En cas d'acquittement négatif reçu via le message de type « **SUBMIT\_SM\_RESP Failed** », il devra passer en revue tous les codes erreurs susceptibles d'être envoyés par la Plate-forme SMS.

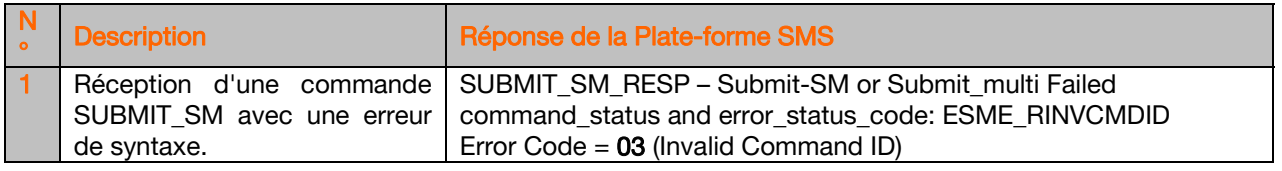

Orange ‐ Société Anonyme au capital de 10 640 226 396 euros ‐ RCS Nanterre 380 129 866 ‐ 111, Quai du Président Roosevelt – 92130 Issy‐les‐Moulineaux

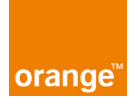

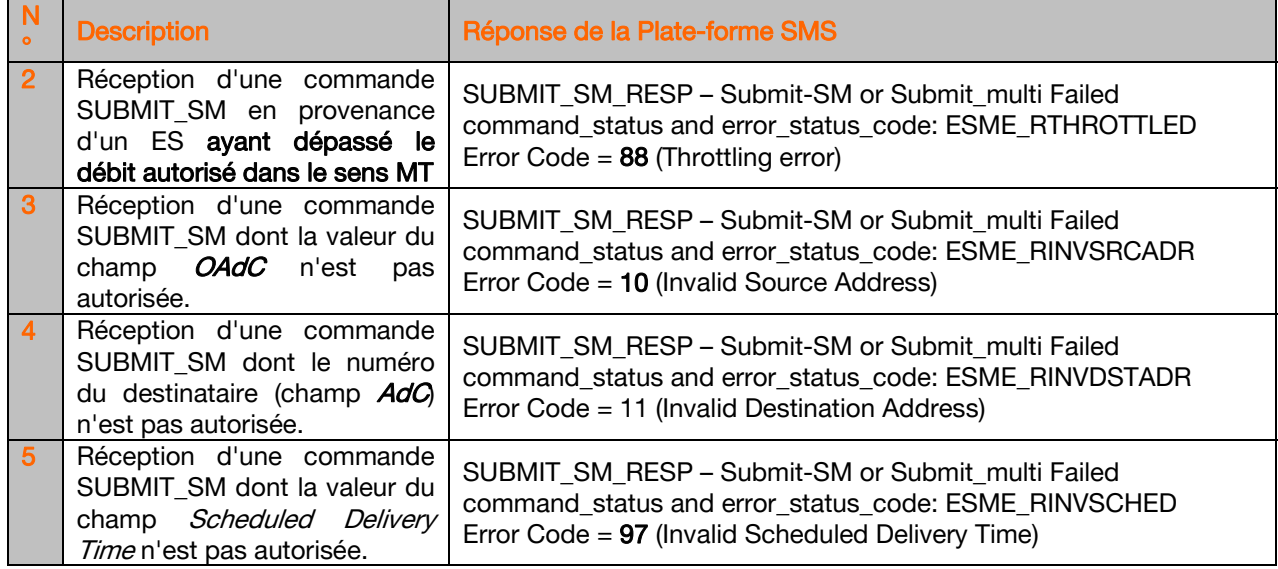

# **3.7 Vérification de la durée de validité d'un SMS-MT**

Comme indiqué en Annexe 3 – Cahier des Charges Techniques, lorsqu'un SMS-MT envoyé par la Plate-forme de Services du Cocontractant, n'est pas transmis immédiatement à son destinataire final (cas d'un mobile éteint, par exemple), le message est stocké par la Plateforme SMS qui va tenter de le livrer un certain nombre de fois jusqu'à l'expiration de celui-ci, correspondant à la fin de la durée du message du Champ Validity Period. C'est pourquoi, le Cocontractant devra vérifier le paramétrage de la durée de validité de ses SMS-MT à destination des Utilisateurs.

#### **3.8 Vérification de la remise effective du SMS-MT à son destinataire**

Comme indiqué en Annexe 3 – Cahier des Charges Techniques, à l'issue de chaque tentative de remise d'un SMS-MT, la Plate-forme de services du Cocontractant peut recevoir une notification à condition d'avoir correctement renseigné le paramètre « *registered\_delivery »* des messages SUBMIT\_SM. Ce paramètre devra être positionné à la bonne valeur (0x01) afin de recevoir la notification de remise du message.

Cette notification est matérialisée par une commande « **Deliver\_SM Delivery Receipt** » retournée par la Plate-forme SMS à la Plate-forme de services du Cocontractant

L'état de livraison de chaque SMS-MT envoyé est retourné à la plate-forme de service du Cocontractant par les messages *Delivery Receipt* au niveau du champ « Delivery-Receiptstate » :

6/8

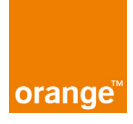

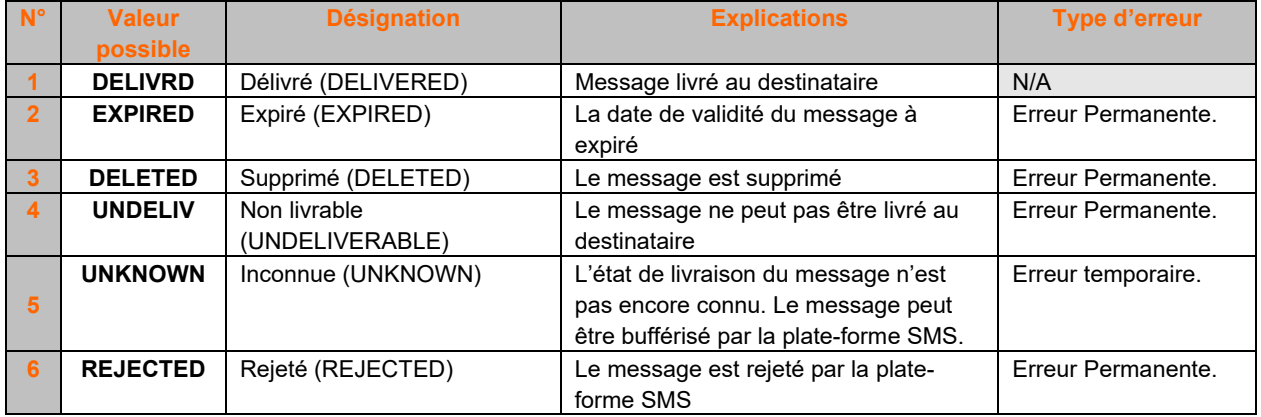

# **3.9 Vérification de la réception d'un SMS-MO de réponse en provenance du destinataire**

Comme indiqué en Annexe 3 – Cahier des Charges Techniques, le Cocontractant devra s'assurer que la connexion est toujours établie avec la Plate-forme de services afin d'être dans la capacité de recevoir les messages « **Deliver\_SM** » stockés par la Plate-forme SMS.

# **3.10 Vérification de l'acquittement de la réception d'un SMS-MO de réponse**

Comme indiqué en Annexe 3 – Cahier des Charges Techniques, la Plate-forme de services du Cocontractant doit acquitter tous les messages de type « **Deliver\_SM** » émis par la Plateforme SMS afin d'éviter tout blocage applicatif.

D'une manière générale, la Plate-forme de services du Cocontractant doit acquitter tous les messages émis par la Plate-forme SMS afin d'éviter tout blocage applicatif.

Une fois toutes ces étapes validées, le Cocontractant pourra ultimement relancer l'applicatif, vérifier l'état du serveur et relancer le serveur.

Si après cela le Cocontractant est toujours dans l'incapacité d'acheminer du trafic SMS sur l'ensemble de ses Numéros Courts, alors il pourra solliciter en HNO le support technique de Orange; dans ce cadre, il appartient au Cocontractant d'établir une description détaillée et claire de l'incident incluant les observations faites au niveau protocolaire (exemples : "connexion TCP établie OK mais absence de réponse suite à l'envoi d'un « BIND », "authentification correcte mais réception d'un Nack lors de l'envoi d'un SUBMIT SMS avec code d'erreur XXX etc.").

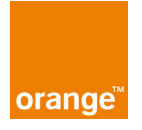

# **Le contact technique d'Orange**

- E-Mail : *soutien.editeurs@orange.com*
- Téléphone : **01 57 36 97 98** en HO\*
- Téléphone : **0 800 88 93 96** en HNO\*\* (choix 4)

\* HO : Heures Ouvrées (du lundi au vendredi de 08h à 18h)

\*\*HNO : Heures Non Ouvrées : du lundi au vendredi de 18H00 à 08H00 ET samedi/dimanche/jours fériés de 00H00 à 24H00.

Dans le cadre de ce contrat, Orange met à la disposition du Cocontractant un Support technique, du lundi au vendredi de 18H00 à 08H00 et samedi/dimanche/jours fériés de 00H00 à 24H00.

8/8